# **GANGADHAR MEHER UNIVERSITY**

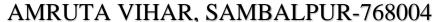

Website: www.gmuniversity.ac.in , e.mail: gmuniversitysbp@gmail.com , Telephone & Fax No. (0663)2403413.

# **PAYMENT PROCEDURE**

### Step-1

- Use Chrome Browser for better experience and smooth payment transaction.
- To make online payment
   Type"<a href="https://eps.eshiksa.net/DirectFeesv3/GangadharMeherUniversity">https://eps.eshiksa.net/DirectFeesv3/GangadharMeherUniversity</a> "(or)
   "https://tinyurl.com/admissiongmu";
- o After entering the above url, given interface will come

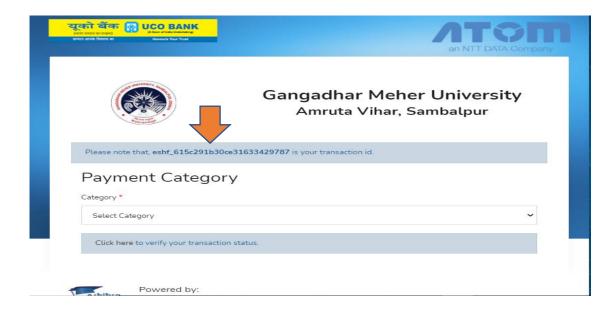

Kept the transaction id: arrow marked on above picture

#### Step-2

The Select the payment categories according to your needs

| Fresh Admission                     |                                                       | Select Admission Fee option |  |
|-------------------------------------|-------------------------------------------------------|-----------------------------|--|
| Re-Admission/"Hostel Seat Rent fee" | Hostel Seat Rent fee": Select Re-Admission Fee option |                             |  |
| Hostel Admission fee                | :                                                     | Select Hostel Fee option    |  |
| Back/Improvement Paper Fee          | :                                                     | Select Back/Improvement Fee |  |

After Selection of own preference, then a form will come;

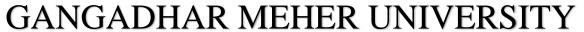

AMRUTA VIHAR, SAMBALPUR-768004

Website: www.gmuniversity.ac.in , e.mail: <a href="mailto:gmuniversitysbp@gmail.com">gmuniversitysbp@gmail.com</a> , Telephone & Fax No. (0663)2403413.

Step-3

Let do for Re-admission Fee;

| Gangadhar Meher University  Amruta Vihar, Sambalpur - 768001 |                               |  |  |  |
|--------------------------------------------------------------|-------------------------------|--|--|--|
| Re-admission Fee                                             |                               |  |  |  |
| Date *                                                       | Click or tap to enter a date. |  |  |  |
| Name of the Student *                                        |                               |  |  |  |
| Roll Number/ Registration No. *                              |                               |  |  |  |
| Stream *                                                     | Choose an item.               |  |  |  |
| Department Name *                                            | Choose an item.               |  |  |  |
| Year *                                                       | Choose an item.               |  |  |  |
| Social Category *                                            | Choose an item.               |  |  |  |
| Gender *                                                     | Choose an item.               |  |  |  |
| Mobile Number *                                              |                               |  |  |  |
| e-Mail *                                                     |                               |  |  |  |
| Admission Fee *                                              | Choose as per your category   |  |  |  |
| Hostel Seat Rent                                             | Choose an item.               |  |  |  |
| Total Fee *                                                  |                               |  |  |  |
| Remarks                                                      |                               |  |  |  |

| Same goes for all payment categories form. Fill up the form carefully  |
|------------------------------------------------------------------------|
| Entry of wrong information liable to rejection and University will not |
| entertain you.                                                         |

## GANGADHAR MEHER UNIVERSITY

#### AMRUTA VIHAR, SAMBALPUR-768004

Website: www.gmuniversity.ac.in , e.mail: <a href="mailto:gmuniversitysbp@gmail.com">gmail.com</a>, Telephone & Fax No. (0663)2403413.

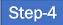

Then Click SUBMIT Bottom, then you will be redirected to the payment gateway page.

| an NTT DATA Company                    |                                                                                                    | an NIT DATA Company                           |
|----------------------------------------|----------------------------------------------------------------------------------------------------|-----------------------------------------------|
| PAYMENT MODE                           | Pay Using UPI ID/VPA                                                                                                    | Amount Payable                                |
| Pay Using UPI ID/VPA                   | Payer Virtual Address                                                                                                    | ₹ 8100.00                                     |
|                                        | Payer Name                                                                                                    | G M UNIVERSITY ERP                            |
|                                        |                                                                                                    | Transaction ld : eshf_615c291b30ce31633429787 |
|                                        | Cancel Pay Now                                                                                                    |                                               |
|                                        | By clicking Pay Now you are agreeing to Terms & Conditions                                                                                                    |                                               |
| Verified by VISA MasterCard SecureCode | SafeKey' VISA DOCUMENT OF THE PROPERTY OF THE PROPERTY OF THE | PCi <sub>055</sub> onc                        |

If you have selected UPI as payment method provide a valid UPI ID of user, after which a reverse countdown timer will pop-up.

| arter which a reverse countdown timer will pop-up.                                       |                                                                |  |  |  |
|------------------------------------------------------------------------------------------|----------------------------------------------------------------|--|--|--|
| Note: Please do not press back button or close the screen until the payment is complete. |                                                                |  |  |  |
|                                                                                          | Complete your payment, page will be expire in                  |  |  |  |
|                                                                                          | 4:47                                                           |  |  |  |
|                                                                                          | 1. Open your UPI application                                   |  |  |  |
|                                                                                          | Go to your UPI PSP mobile app                                  |  |  |  |
|                                                                                          | 2. Select transaction                                          |  |  |  |
|                                                                                          | You will receive a collect request                             |  |  |  |
|                                                                                          | 3. Authorize Payment                                           |  |  |  |
|                                                                                          | Complete your payment by selecting the bank & entering UPI PIN |  |  |  |
|                                                                                          |                                                                |  |  |  |
| © Copyright. All rights reserved. Atom Technologies Ltd.                                 |                                                                |  |  |  |

If you have selected Debit/ Credit Card/ Net Banking as Payment Mode then provide the necessary details accordingly and finish up the transaction.

- o Try to finish the transaction process as soon as possible.
- After Successful payment you will be able to download the Receipt.

## GANGADHAR MEHER UNIVERSITY

#### AMRUTA VIHAR, SAMBALPUR-768004

Website: www.gmuniversity.ac.in , e.mail: <a href="mailto:gmuniversitysbp@gmail.com">gmail.com</a>, Telephone & Fax No. (0663)2403413.

- If you are not able to download the receipt after successful payment. Follow these steps;
- Open same URL provided before. Click on Verify Your transaction

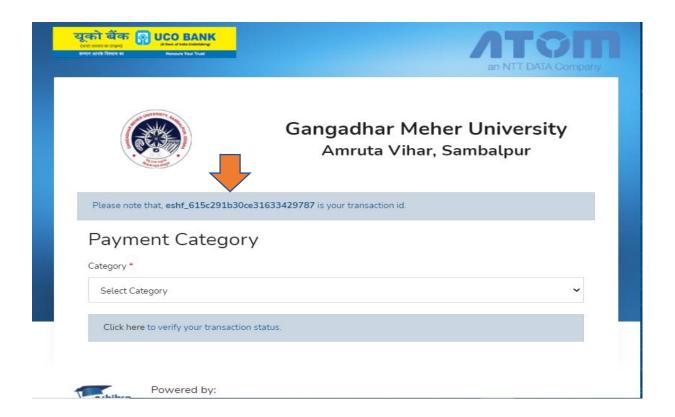

Enter the <u>Transaction ID</u>- you kept before, then you will be able download the receipt.

Still any Query: Drop a mail at kisanc@gmuniversity.ac.in

----- Thank YOU ----